### **documentation officielle de la calculette [: http://education.ti.com/guidebooks/graphing/82stat/TI82STATSBookfre.pdf](http://education.ti.com/guidebooks/graphing/82stat/TI82STATSBookfre.pdf)**

#### **On veut faire un jeu de devinette**

Version simple : introduction du test

La calculatrice choisi un nombre au hasard entre 1 et 3, et le joueur doit deviner le nombre en 2 coups ou moins, si il réussi il a gagné, sinon il a perdu. A chaque essai la calculatrice lui dit si il a bon ou si il est au-dessus ou en dessous de la valeur mystère. Que doit faire la calculatrice ?

*Choisir le nombre*

*Demander au joueur sa réponse*

*Tester la réponse*

*Si le joueur répond juste, la calculatrice doit marquer « gagné »*

*Si le jouer répond faux,* 

*la calculatrice doit lui dire « trop haut » si c'est le cas, ou « trop bas » si c'est le cas. Puis la calculatrice demande une nouvelle réponse Si elle est juste Répondre « gagné » Si elle est fausse répondre « perdu ! »*

*Fin du jeu*

Version plus élaborée : introduction de la boucle conditionnelle

Maintenant, le nombre pris au hasard l"est entre 1 et 31 et on a le droit à 5 essais

La tache devient bien plus longue à écrire … à moins qu"on demande à la calculatrice de répéter certaines étapes.

Mais lesquelles ??? Les élèves doivent y réfléchir

Et maintenant, est ce que l"étape doit être répétée dans tous les cas ou est ce que les actions du joueur ont une influence ?

Donc des fois il faudra répéter des fois non

A quelle condition va-t-on répéter ??

Formuler avec tant que ... on vient de créer une boucle conditionnelle.

## **1 ère proposition de programme**

*L'ordinateur Choisis le nombre entre 1 et 31 Tant que le nombre d'essai est inférieur strictement à 6 Demander au joueur sa réponse Tester la réponse Si le joueur répond juste, la calculatrice doit marquer « gagné » Si le jouer répond faux, La calculatrice doit lui dire « trop haut » si c'est le cas, ou « trop bas » si c'est le cas. Fin de la boucle Si le joueur n'a pas gagné, écrire « perdu »*

**Deux questions se posent** : comment la calculatrice va savoir à quel essai on est ? » et « comment la calculatrice fait pour savoir que l"on a gagné ?» (nous on peut le lire sur l"écran, mais elle comment va-t-elle l"apprendre et le garder en mémoire) . D"où une deuxième version.

#### **2 nde proposition de programme** (on l"écrira parallèlement à la première proposition)

*i prends une valeur au hasard entre 1 et 31 Fixer à un la valeur de l'essai g prends la valeur 0 g indiquera si on a gagné (g=1 ou si l'on perds g=0) Tant que e < 6 et g=0 Saisir r Demander au joueur sa réponse Si r = i alors g prends la valeur 1 et on écrit « vous avez gagné » Sinon , si r>i on écrit « trop grand » Sinon on écrit « trop petit » e est augmenté de 1 Fin du tant que Si g = 0 écrire « vous avez perdu, la bonne réponse était », écrire la valeur de i*

Programme avec présentation structurée Programme tel qu"il apparaît sur la Ti-82 Int(rand  $*31$ )+1->I  $1 - E$  $0 - > G$ While  $(E<31)$  and  $(G=0)$ 

```
int(rand*31)+1+1Disp "votre réponse"
                                                                                     \emptyset \rightarrow GPrompt R
                                                                                     1 \rightarrow EWhile (E<31) and (G=Ø)<br>Disp "VOTRE PROPOSITION ?"
          If R=IThen 
                                                                                     Prompt R
                                                                                     If R=I1 - \sqrt{G}Then
                    Disp "bravo"
                                                                                     1 \rightarrow 6Else
                                                                                     Disp "BRAVO"
                                                                                     E1se
                    If R>I
                                                                                     If R>1Then
                                                                                     Then
                              Disp "trop grand"
                                                                                     Disp "TROP ELEVE"
                                                                                     E1 se
                    Else
                                                                                     Disp "TROP FAIBLE"
                              Disp "trop petit"
                                                                                     End
                    End
                                                                                     End
                                                                                     E+1\rightarrow EEnd
                                                                                     End
          E + 1 \rightarrow EIf G = EThen
End
                                                                                     Disp "PERDU LA BONNE", "VALEUR ETAIT", I
If G = 0End
Then
          Disp "perdu la bonne","valeur était",I
End
```

```
Pour la prochaine fois vous réfléchirez à une méthode pour gagner à tous les coups ce jeu.
```
#### **Dichotomie**

Phase de réflexion

On pose  $a = 0$ ,  $b = 16$  et f une fonction croissante sur [a,b]telle que f(a)<0, f(b)>0. Tracer une représentation de la fonction f. Cette courbe  $C_f$  coupe l'axe des abscisses en un point d'abscisse  $\alpha$ . Votre partenaire va vous demander le signe de plusieurs valeur de [a,b], son but va être de découvrir un encadrement de largeur  $\lambda$ de  $\alpha$  en posant un minimum de question.

```
Algorithme
Entrée
          Saisie de a, b et \lambdaTraitement
          Tant que b-a > \lambdac prends la valeur (b + a)/2Si f(c) et f(a) sont de même signe alors a prends la valeur c.
                     Si f(c) et f(b) sont de même signe alors b prends la valeur c.
                    Si f(c) = 0 alors a et b prennent la valeur c.
          Fin du tant que
                                                                                      WhilqF-1ClrHome<br>B→E<br>Disp "BORNES"
Sortie
          Ecrire \alpha est compris entre a et b
                                                                                      Prompt A.B<br>If (BsA)
                                                                                      Then
                                                                                      Then<br>Disp "A DOIT ETRE","LA PLUS PETITE"," "<br>1→E
Programme correspondant
                                                                                      End
ClrHome
                                                                                      If Y(A)*Y(B)>0<br>Then
Disp "BORNES"
                                                                                      Then<br>Disp "F(A) ET F(B)","SONT DE<br>MEME","SIGNE"<br>1→E
Prompt A,B
Disp "PRECISION"
                                                                                      End
Prompt P
                                                                                      If E=1While ((B-A) > P)Then
                                                                                      Pause
(A+B)/2 \rightarrow CEnd
                                                                                      End
If Y_1(C)=0Then
                                                                                      Disp "PRECISION"
                                                                                      Prompt P<br>While ((B-A)>P)<br>(A+B)/2→C
Disp C,"EST LA SOLUTION","RECHERCHEE"
C→A
                                                                                      If Y(C)=0<br>Then
C→B
Else 
                                                                                      Disp C. "EST LA SOLUTION", "CHERCHEE"
                                                                                      Stop<br>End
If Y_1(A)* Y_1(C) > 0Then 
                                                                                      If Y(A)*Y(C)>0Then
C→A
                                                                                      C \rightarrow A<br>Else
Else C + B<br>End
                                                                                      End
                                                                                      C1 rHome
                                                                                      Disp "LA SOLUTION EST", "COMPRISE<br>ENTRE",A, "ET",B
```
C**→**B End End End If A≠B Then Disp "LA SOLUTION", "EST COMPRISE", "ENTRE", A, "ET", B End

**La deuxième version est faite pour un utilisateur non averti, et donc susceptible de rentrer des données inexploitables par la calculatrice. Comme vous pouvez le voir on a du considérablement rallonger la première partie du programme**

**Bonus :** Moyenne (découverte de la commande « for ») Disp "NOMBRE DE VALEURS" Prompt N  $0 \rightarrow S$ For  $(I,1,N)$ ClrHome Disp "VALEUR N°"  $Output(1,14,I)$ Prompt V  $S+V\rightarrow S$ End  $S/N \rightarrow M$ Disp "LA MOYENNE EST", M **ERATOSTHENE** Disp "NOMBRES PREMIERS","COMPRIS ENTRE" PROMPT A Disp "ET" PROMPT B  ${1} \rightarrow L_1$ For (I,2,B)  $I \rightarrow L_1(I)$ End For (I,2,B-1) If  $L_1(I)\neq 0$ Then For  $(K,I+1,B)$ If  $fPart(L_1(K)/ L_1(I))=0$ Then  $0 \rightarrow L_1(K)$ End End End End  $\{0\} \rightarrow L_2$  $1 \rightarrow J$ For (I,A,B) If  $L_1(I) \neq 0$ Then  $L_1(I) \rightarrow L_2(J)$  $J+1\rightarrow J$ End End If  ${0} = L_2$ Then Disp "IL N Y A PAS DE", "NOMBRE PREMIER" Else Disp "LES NOMBRES", "PREMIERS SONT", "STOQUES DANS L2"

## **Ecueils rencontrés lors du cours**

Etablir la différence entre une fonction de la calculatrice et le même mot écrit une lettre après l"autre.

Attention on n"utilise les lettres que dans deux cas, en tant que variable dans laquelle on peut stocker des valeurs, puis les utiliser dans des calculs, et pour écrire des mots qui seront affichés sur l"écran à l"aide des commandes Disp et Output, attention dans ce cas les mots/phrases doivent être entre guillemets pour que la calculatrice ne pense pas qu"il s"agisse d"un calcul. Corollaires :

- les fonctions If, Disp, While etc ne seront jamais écrites en utilisant des lettres il faut les trouver dans les différents menus accessibles.
- L'espace ( $\overline{ALPHA} + \overline{0}$ ) n'est utilisé en programmation que comme éspace entre deux mots à afficher à l'écran, donc il sera toujours à l'intérieur d'un bloc entre guillemets.

#### **Petit récapitulatif**

**Entrées Sorties**

#### **Pour que la calculatrice Demande des informations à l'utilisateur, on utilisera la commande Prompt, pour clarifier la question on peut afficher un message avant la demande avec la commande Disp Boucles**

Il y en a deux type, la boucle conditionnelle (While), qui tourne tant que certaines conditions sont réalisées, il y a aussi la boucle "semi-rigide" (For), qui tournera un nombre fixé de fois.

Syntaxe :

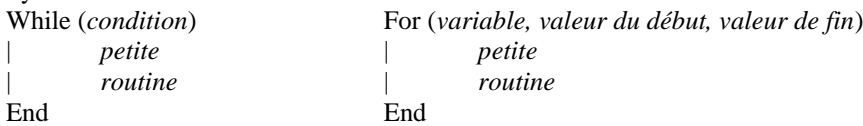

#### **Exemple**

Si on veut que la calculatrice nous affiche les 15 premiers carrés, en faisant une pause après chaque carré. For (I,1,15)

Disp I² Pause End

# **Condition**

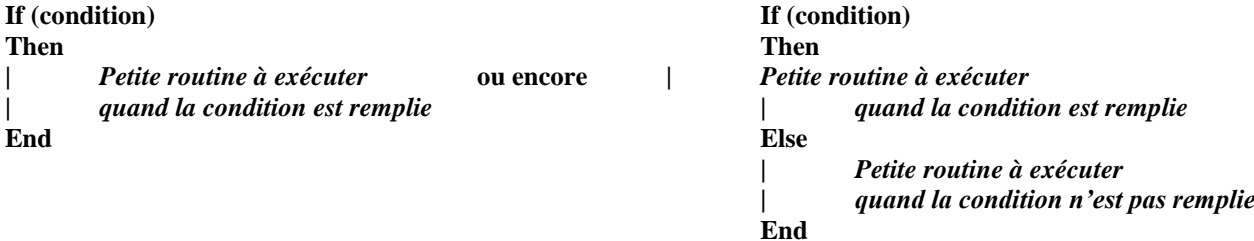

On utilisera la fonction If lorsque l"on veut que la calculatrice exécute une séquence d"action seulement si certaines conditions sont remplies

#### **Exemple**

Disp "BORNES DE L INTERVALLE" Prompt A,B If  $A < B$ Then Disp "L INTERVALLE A"," POUR LONGUEUR", B-A Else Disp "ON DOIT CHOISIR","A ET B TELS QUE","A<B" End